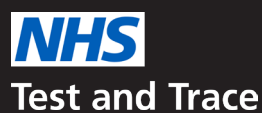

# **ਘਰਾਂ ਵਿਚ ਦੇਖਭਾਲ ਕਰਦੇ ਵਰਕਰਾਂ ਲਈ ਟੈਸਟਿੰਗ**

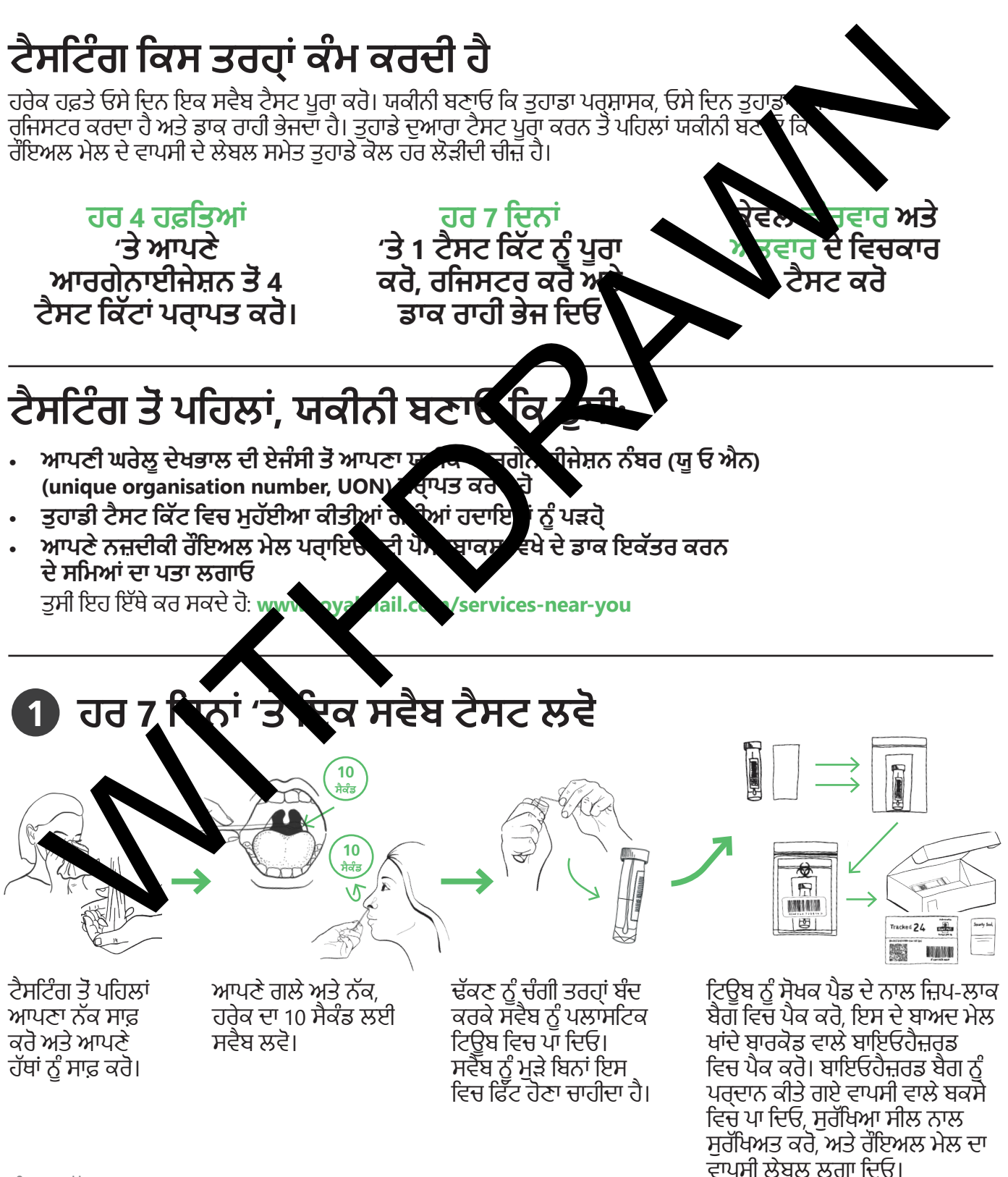

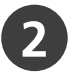

# **ਆਪਣੀ ਟੈਸਟ ਕਿੱਟ ਨੂੰ ਆਨਲਾਇਨ ਰਜਿਸਟਰ ਕਰੋ**

ਆਪਣੀ ਟੈਸਟ ਕਿੱਟ ਨੂੰ ਇੱਥੇ ਰਜਿਸਟਰ ਕਰੋ:

**[www.gov.uk/register-organisation-tests](http://www.gov.uk/register-organisation-tests)**

ਰਜਿਸਟਰ ਹੋਣ ਦੇ ਲਈ ਤੁਹਾਨੂੰ ਤੁਹਾਡੀ ਘਰੇਲੂ ਦੇਖਭਾਲ ਦੀ ਏਜੰਸੀ ਦੇ ਯੂਨੀਕ ਆਰਗੇਨਾਈਜੇਸ਼ਨ ਨੰਬਰ (ਯੂ ਓ ਐਨ) (unique organisation number, UON) ਦੀ ਜ਼ਰੂਰਤ ਹੋਏਗੀ।

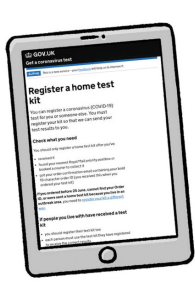

#### **ਟੈਸਟਿੰਗ ਵਾਲੇ ਦਿਨ ਹੀ ਆਪਣੀ ਟੈਸਟ ਕਿੱਟ ਨੂੰ ਰੌਇਅਲ ਮੇਲ ਰਾਹੀਂ ਭੇਜ ਦਿਓ 3**

ਪੂਰੀਆਂ ਕੀਤੀਆਂ ਗਈਆਂ ਟੈਸਟ ਕਿੱਟਾਂ ਨੂੰ ਡਾਕ ਇਕੱਤਰ ਕਰਨ ਦੇ ਸਮੇਂ ਤੋਂ ਘੱਟੋ-ਘੱਟ **1 ਘੰਟਾ** ਪ ਡਾਕ ਵਿਚ ਭੇਜੋ (ਹਫ਼ਤੇ ਦੇ ਅੰਤਲੇ ਦਿਨਾਂ ਦੇ ਸਮੇਂ ਹਫ਼ਤੇ ਦੇ ਬਾਕੀ ਦਿਨਾਂ ਨਾਲੋਂ ਵੱਖਰੇ ਹੋ ਸਕਦੇ <sup>।</sup> ਹਾਲੀਡੇ ਵਾਲੇ ਦਿਨ ਆਪਣਾ ਟੈਸਟ ਪੂਰਾ ਨਾ ਕਰੋ ਜਾਂ ਡਾਕ ਵਿਚ **ਨਾ** ਭੇਜ।ੋ ਕਿੱਟ ਨੂੰ ਰੱਖਿਆਲ ਮੇਲ ਰਾਹੀ ਭੇਜ ਦਿਓ<br>ਪੂਰੀਆਂ ਕੀਤੀਆਂ ਗਈਆਂ ਟੈਸਟ ਕਿੱਟਾਂ ਨੂੰ ਡਾਕ ਇਕੱਤਰ ਕਰਨ ਦੇ ਸਮੇਂ ਤੋਂ ਘੱਟੋ-ਘੱਟ 1 ਘੰਟਾ ਗੁਰੂਆਂ ਕੀਤੀਆਂ ਗਈਆਂ ਟੈਸਟ ਕਿੱਟਾਂ ਨੂੰ ਡਾਕ ਇਨਾਂ ਦੇ ਸਮੇਂ ਹੋਰ ਤੇ ਦੋ ਬਾਕੀ ਦਿਨਾਂ ਨਾਨੋਂ ਛੇਖਰੇ ਹੋ ਸਕਦੇ<br>ਭਾਕ ਵਿਚ ਭੇਜੇ (ਗਡੇ

### **ਕੇਵਲ ਹੇਠਾਂ ਦਿੱਤੇ ਲੇਬਲ ਅਤੇ ਐਨ ਐਚ ਐਸ (NHS) ਦੇ ਲੋਗੋ ਲੱਗੇ**

**SUPPORTING THE**

ਰੌਇਅਲ ਮੇਲ ਪ੍ਰਾਇਓਰਟੀ ਪੋਸਟਬਾਕਸ ਵਰਤੋ

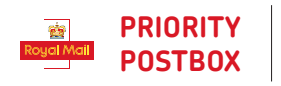

ਕੁਝ ਪ੍ਰਾਇਓਰਟੀ ਪੋਸਟਬਾਕਸਾਂ ਵਿਚੋਂ ਐਤਵਾਰ ਨੂੰ ਡਾਕ ਇਕੱਤਰ ਕੀਤੀ ਜਾਂਦੀ ਹੈ। ਉਹ ਇਨ੍ਹਾਂ ਵਿਚੋਂ ਇਕ ਲੇਬਲ ਦਿਖਾਉਣਗੇ:

# **ਟੈਸਟਿੰਗ ਦੇ ਬਾਅਦ**

ਤਾ ਦੇ ਅੰਦਰ ਪ੍ਰਾਪਤ ਹੋ ਜਾਣੇ ਚਾਹੀਦੇ ਹਨ। ਹਰ 7 ਦਿਨਾਂ 'ਤੇ 1 ਟੈਸਟ ਕਰੋ।

## **ਜੇ ਤੁਹਾਨੂੰ ਪਾਜ਼ੀਟਿਵ ਨਤੀਜਾ ਮਿਲਦਾ ਹੈ ਤੁਹਾਨੂੰ ਲਾਜ਼ਮੀ ਤੌਰ 'ਤੇ ਇਹ ਕਰਨਾ ਚਾਹੀਦਾ ਹੈ**

<u>।</u> ਤੋਂ ਬਾਹਰ ਹੋ ਤਾਂ ਚਿਹਰੇ ਦਾ ਇਕ ਮਾਸਕ ਤਰੰਤ ਪਹਿਨ ਲੈਣਾ ਚਾਹੀਦਾ ਹੈ

SATURDAY **& SUNDAY**

**PRIORITY PRIORITY** 

**•** ਆਪਣੇ ਮੈਨੇਜਰ ਨੂੰ ਸੂਚਿਤ ਕਰੋ

**•** घर पर रहें/तुरंत घर लौट आएं और अपने टेस्ट के दिन से स्वयं को 10 दिनों के लिए अलग कर ले। यदि आपका तापमान पिछले 48 घंटे से उच्च नहीं है और आप अच्छा महसूस कर रहें हैं तो आप 11वें दिन काम पर लौट सकते हैं।

### **ਜੇ ਤੁਹਾਡੇ ਕੋਲ ਕੋਈ ਪ੍ਰਸ਼ਨ ੍ਰ ਹੋਣ ਤੁਸੀਂ**

- **•** ਆਪਣੇ ਮੈਨੇਜਰ ਨਾਲ ਗੱਲ ਕਰ ਸਕਦੇ ਹੋ
- **• 119** ਨੂੰ ਕਾੱਲ ਕਰ ਸਕਦੇ ਹੋ

#### **ਜੇ ਤੁਸੀਂ ਚਿੰਤਤ ਹੋ ਤਾਂ ਮਦਦ ਪ੍ਰਾਪਤ ੍ਰ ਕਰਨ ਵਿਚ ਦੇਰੀ ਨਾ ਕਰੋ। ਆਪਣੀਆਂ ਅੰਤਰਪ੍ਰੇਰਣਾਵਾਂ 'ਤ ੍ਰ ੇ ਭਰੋਸਾ ਕਰੋ।**

ਮੈਡੀਕਲ ਮਦਦ ਲਈ 111 ਨਾਲ ਸੰਪਰਕ ਕਰੋ। ਆਪਾਤਕਾਲ ਵਿਚ 999 ਡਾਇਲ ਕਰੋ। ਵਧੇਰੇ ਸਲਾਹ ਲਈ **[bit.ly/homecare-testing](http://bit.ly/homecare-testing)** ਦੇਖੋ।

**?**